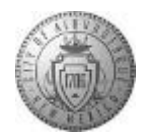

## **TME-04.2 CABQ - How to Attach Documents to Your Person Profile**

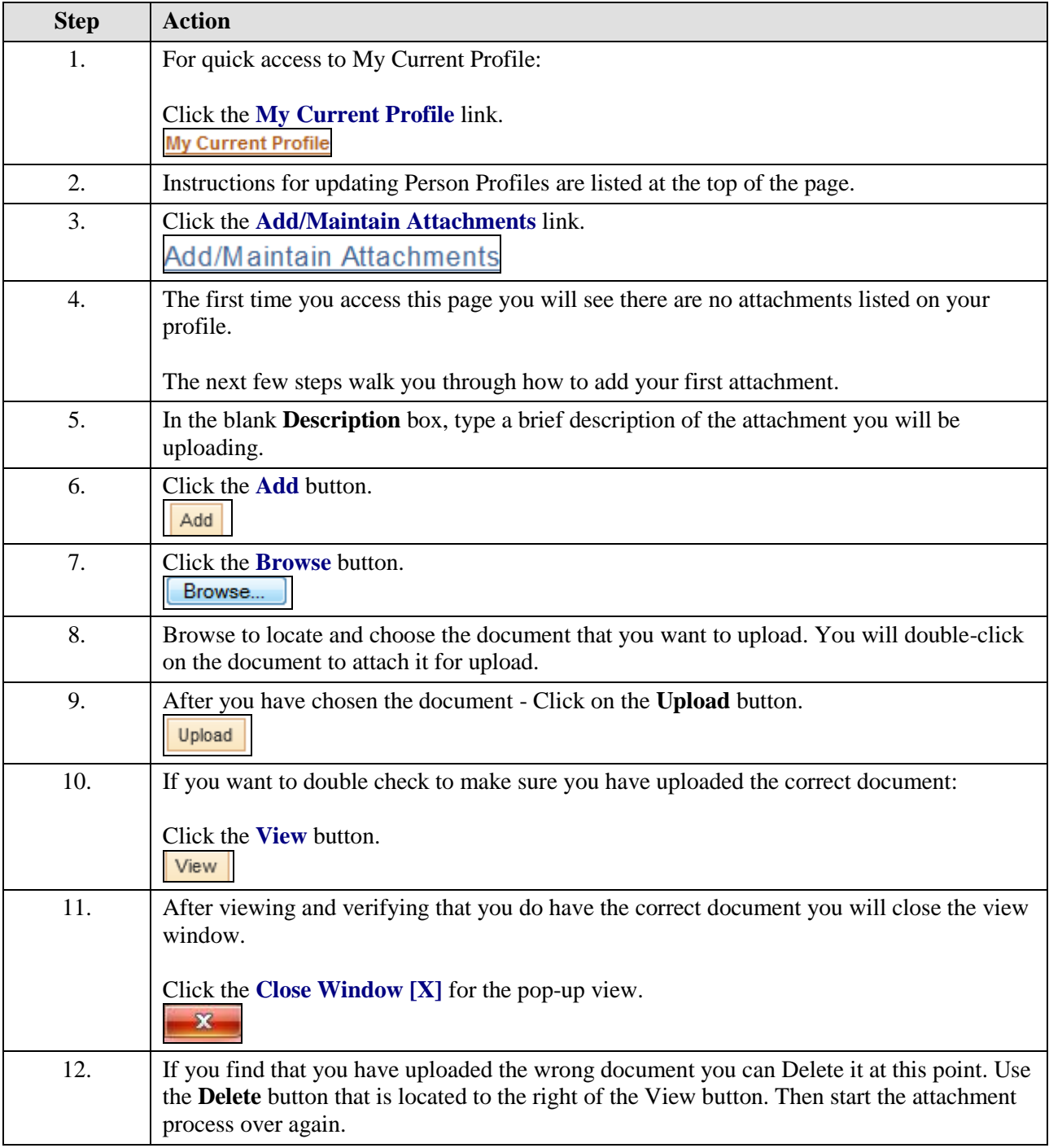

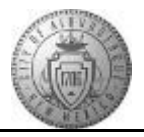

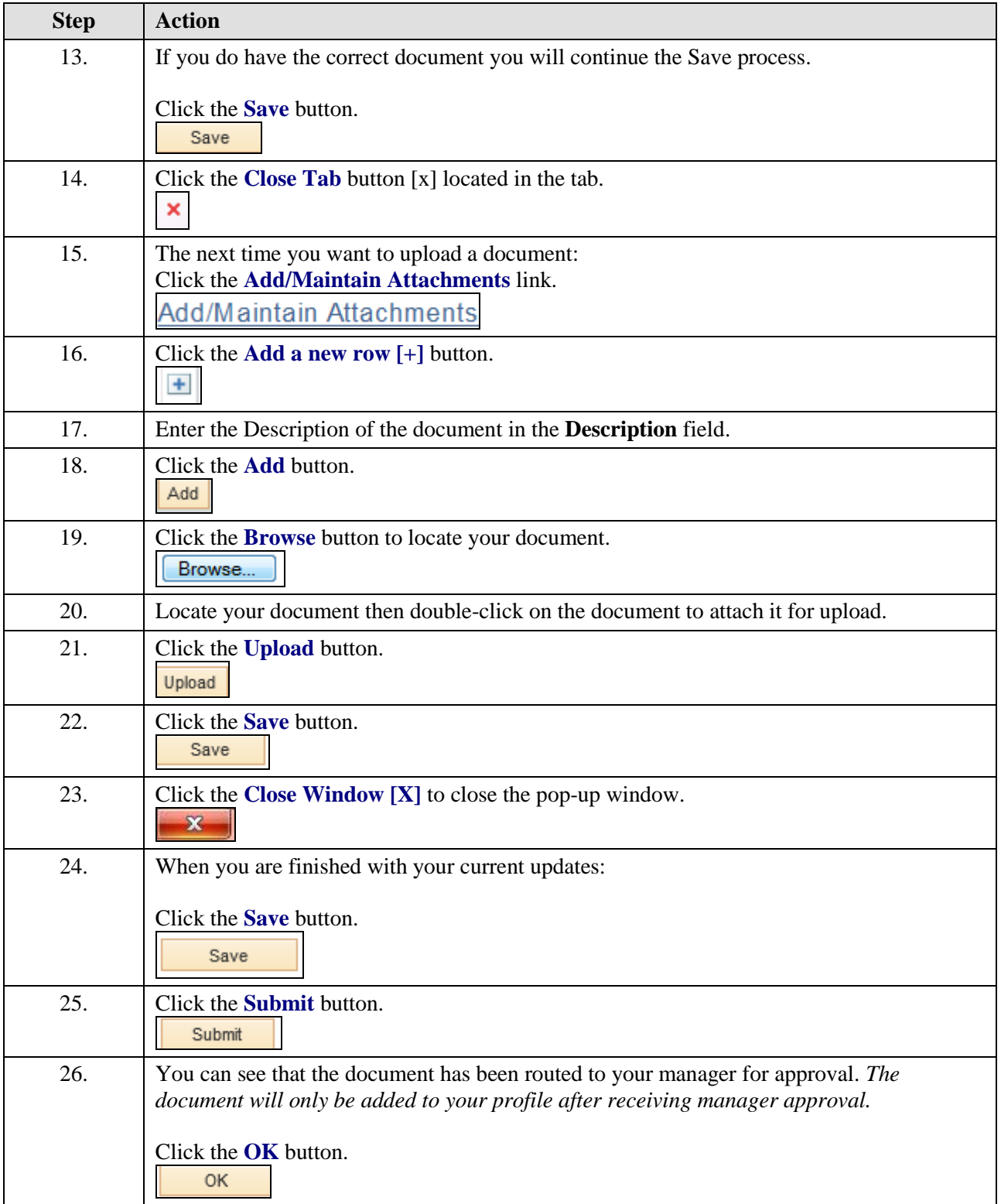

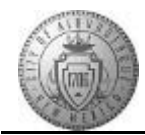

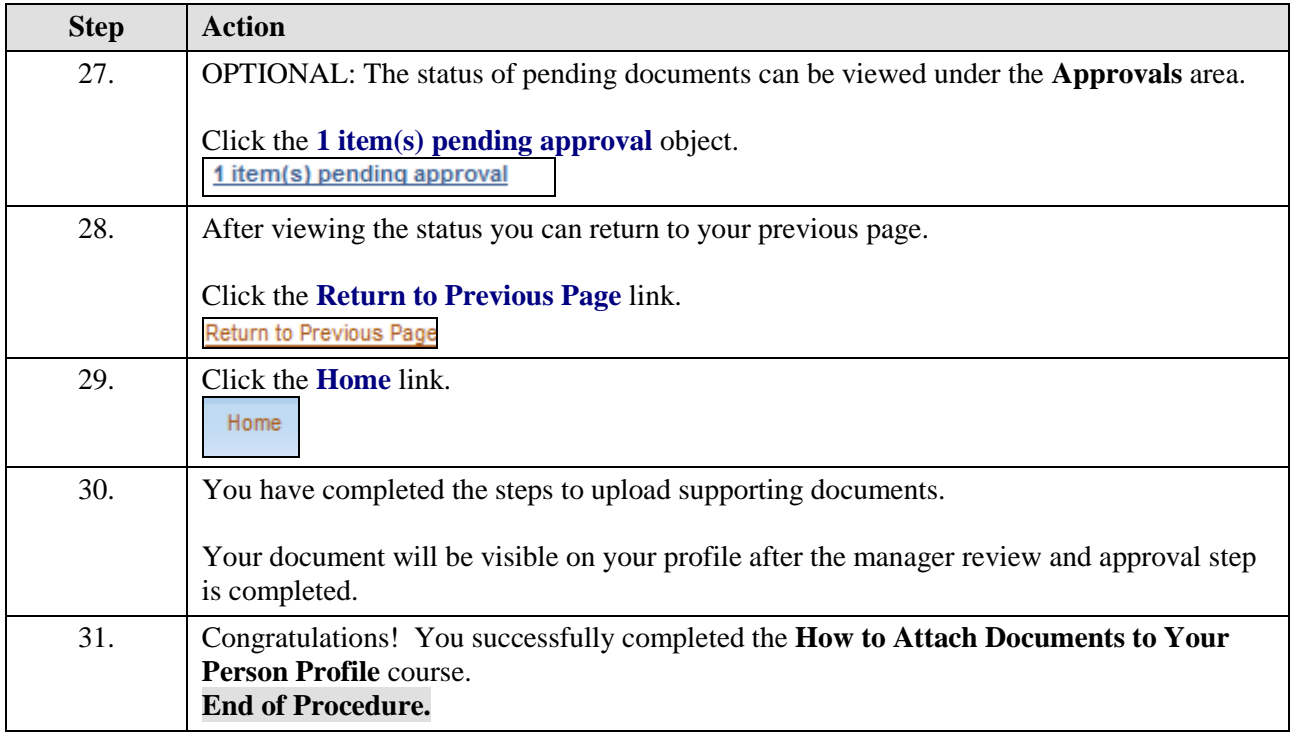